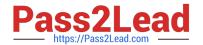

# 3002<sup>Q&As</sup>

Avaya IP Office™ Platform Configuration and Maintenance Exam

## Pass Avaya 3002 Exam with 100% Guarantee

Free Download Real Questions & Answers PDF and VCE file from:

https://www.pass2lead.com/3002.html

100% Passing Guarantee 100% Money Back Assurance

Following Questions and Answers are all new published by Avaya
Official Exam Center

- Instant Download After Purchase
- 100% Money Back Guarantee
- 365 Days Free Update
- 800,000+ Satisfied Customers

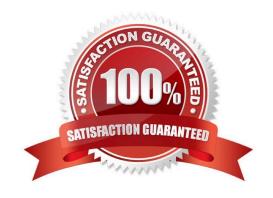

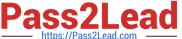

#### **QUESTION 1**

You have changed the default port numbers for UDP, TCP and TLS in the IP Office to support a SIP Remote worker.

Which two other items need to be changed? (Choose two.)

- A. Domain Name Servers
- B. Manager PC
- C. Internet Router/Firewall
- D. Client device
- E. One-X® Portal

Correct Answer: AE

#### **QUESTION 2**

Which two are required for IP Office to support a SIP IP hard telephone? (Choose two.)

- A. Endpoint license
- B. Advanced System license
- C. User profile set to Teleworker
- D. User profiles set to Virtual
- E. User and SIP extension in IP Office

Correct Answer: AE

#### **QUESTION 3**

Which application will allow a system administrator to see historical events and alarms on a trunk in the IP Office?

- A. Call Detail Reporter
- B. Advanced Summary Reporter
- C. Historical Reporting Application
- D. System Status Application

Correct Answer: C

### **QUESTION 4**

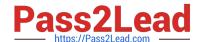

#### https://www.pass2lead.com/3002.html

2024 Latest pass2lead 3002 PDF and VCE dumps Download

Which statement is an example of "Top Down Troubleshooting" with an IP Phone that is not working?

- A. Listen for dial tone on the telephone, and if not heard, then check for an indicator light on the telephone\\'s switch port.
- B. Swap out the telephone\\'s patch cord, and if the telephone boots up, call the telephone.
- C. Ping the telephone, and if successful, try to call it.
- D. In the IP Office View Menu, watch the telephone to see if it downloads "46xxsettings.txt" when booting, then watch the extension in SSA when calling it.

Correct Answer: D

#### **QUESTION 5**

In which folder on the system SD card would you place the firmware files (.bin) for an IP telephone?

- A. /temp
- B. /Ivmail
- C. /dynamic
- D. /primary
- E. /backup

Correct Answer: D

3002 VCE Dumps

3002 Study Guide

3002 Exam Questions